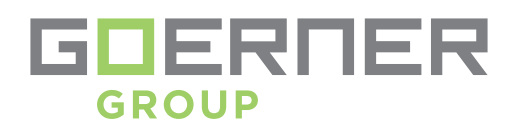

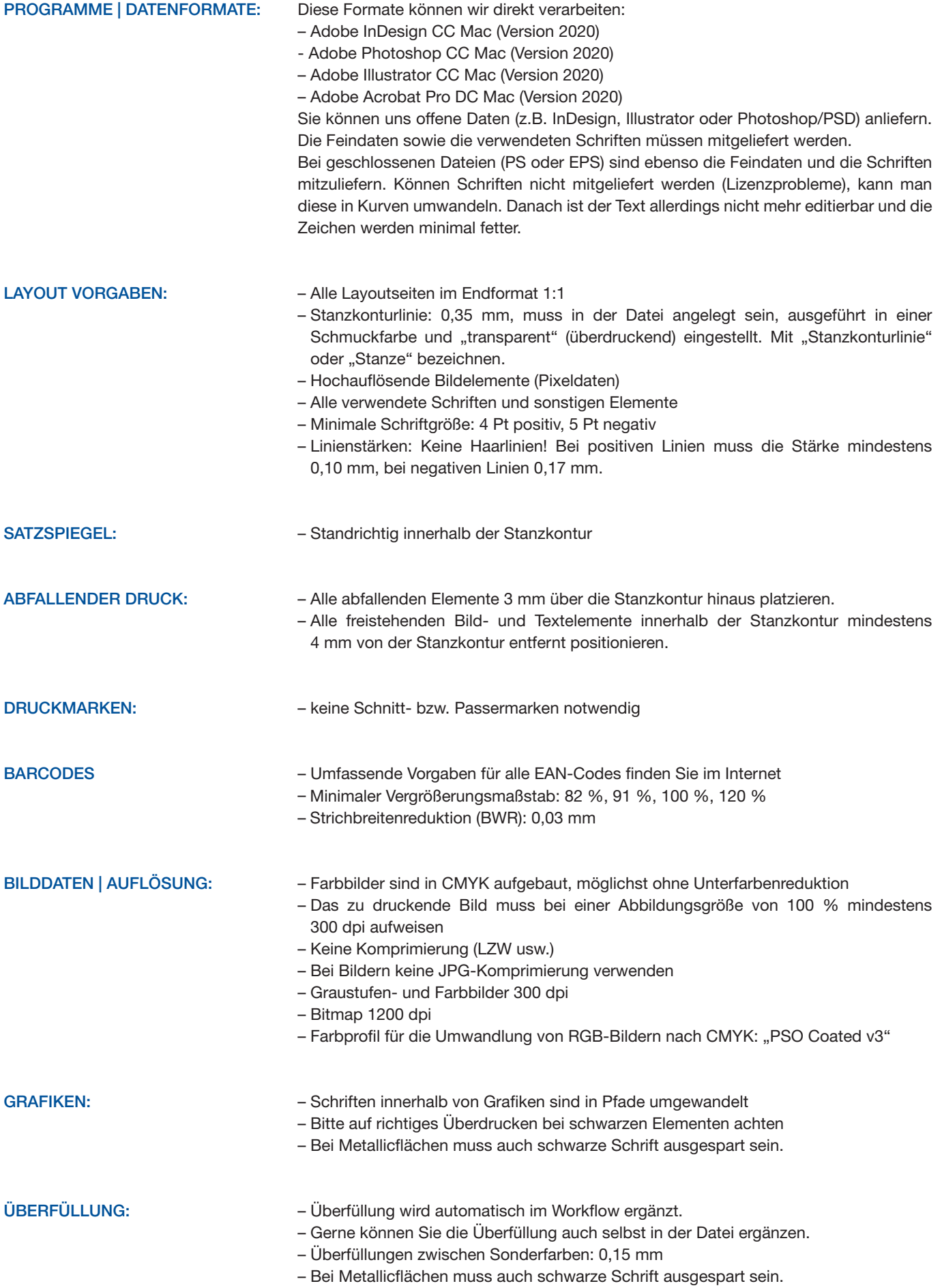

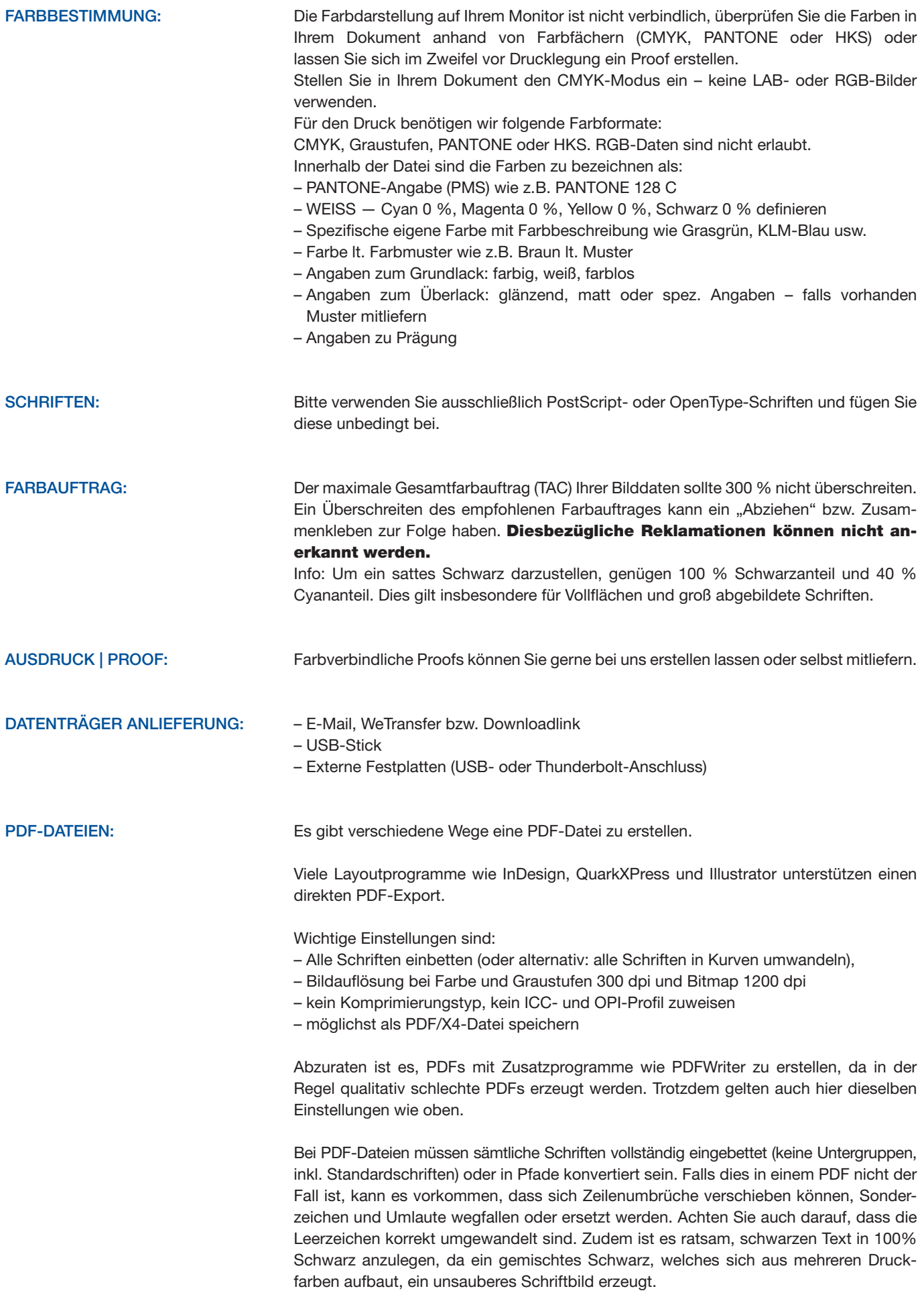

DATEIBENENNUNG: Um Ihre Daten ohne zusätzlichen Aufwand weitergeben zu können, beachten Sie bitte unsere Namenskonvention für Datei- und Verzeichnisnamen.

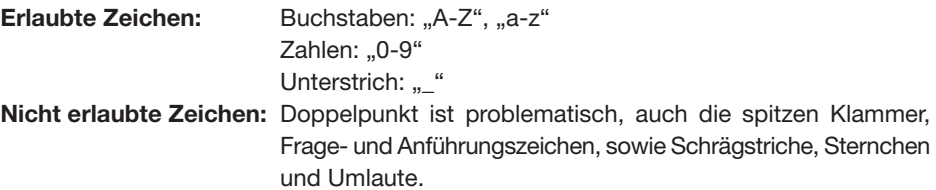

ALLGEMEINES: Bitte verzichten Sie auf gestalterische weiße oder farbige Ränder bzw. Outlines. Dies gilt für alle Produkte unseres Angebotes.

> Papier ist ein Naturwerkstoff, der durch Umwelteinflüsse wie Temperatur und Feuchtigkeit gewissen Schwankungen unterliegt. Beim Endbeschneiden oder Stanzen kann es daher zu Abweichungen von bis zu einem Millimeter kommen. Bitte beachten Sie, dass sich diese Schneidedifferenzen auch auf die Falzungen auswirken können.

Unsere Leistung basiert auf gelieferten Print-PDFs. Die Anlieferung offener Daten ist möglich, erzeugt jedoch höhere Kosten durch eine notwendige Handhabung und intensive Prüfung. Hierfür berechnen wir pauschal. Ebenso ist eine Freigabe des Auftrags durch den Kunden (Formproof oder PDF) zwingend erforderlich. Aufgrund der vielfältigen Risiken beim Umgang mit offenen Daten bitten wir um besonders gründliche Prüfung. Stand: 22.06.2020

> Goerner Packaging GmbH I St. Ruprechter Straße 115 I 9020 Klagenfurt Telefon +43 (0) 463 33 750 I Fax +43 (0) 463 33 750 15 packaging@goerner-group.com I www.goerner-group.com

## MUSTERVERPACKUNG

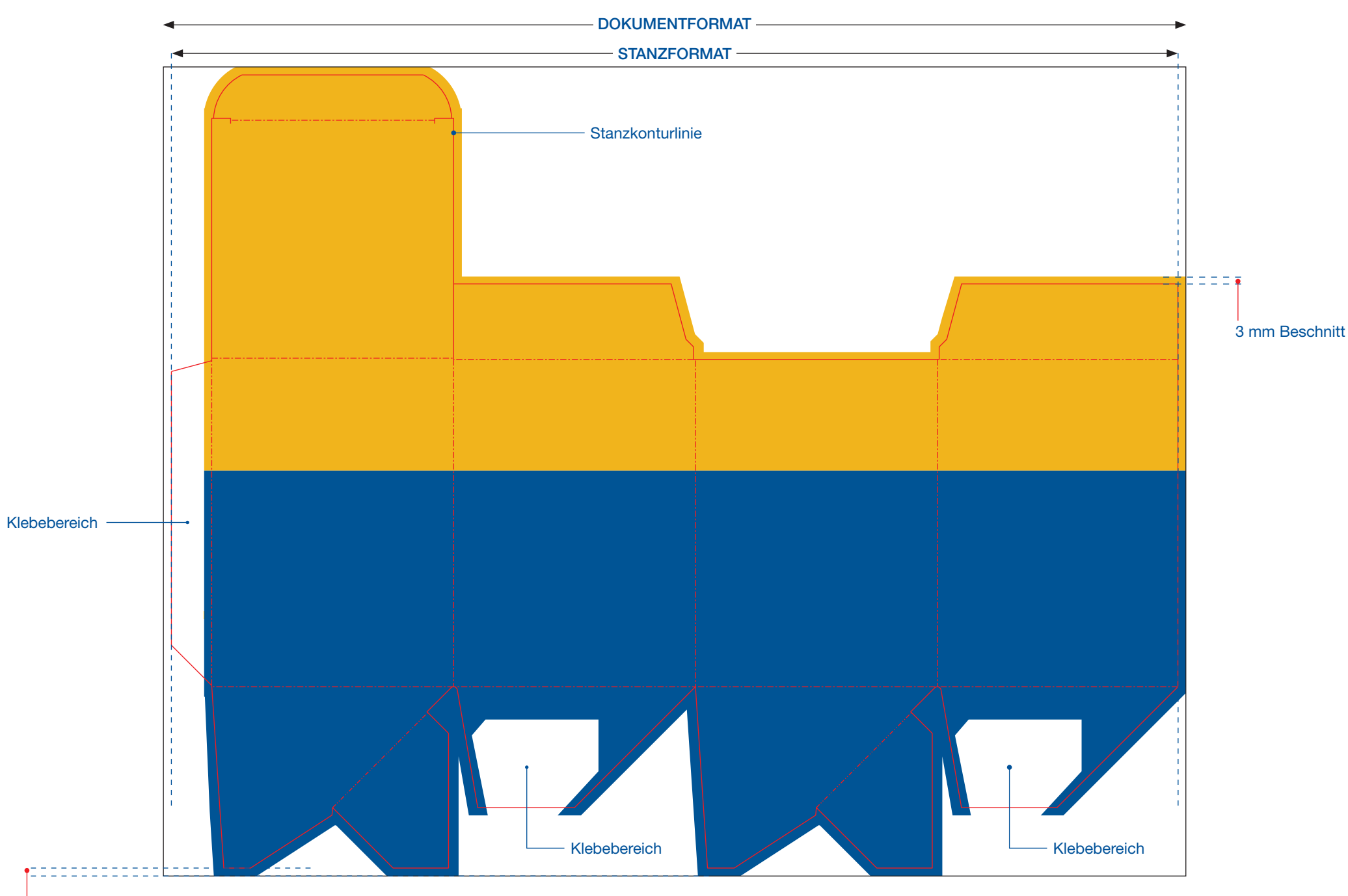

3 mm Abstand rundherum